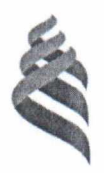

### МИНИСТЕРСТВО НАУКИ И ВЫСШЕГО ОБРАЗОВАНИЯ РОССИЙСКОЙ ФЕДЕРАЦИИ Федеральное государственное автономное образовательное учреждение высшего образования **«Дальневосточны й федеральный университет»**

(ДВФУ)

Per. от 13.04.2020 No 12-50-45

УТВЕРЖДЕНО решением Ученого совета ДВФУ (протокол от 13.04.2020 № 05-20)

### **Временный порядок организации работы предметных комиссий по ликвидации академических задолженностей в электронной образовательной среде для обучающихся по образовательным программам высшего образования (бакалавриата, специалитета, магистратуры) в ДВФУ**

ПК-ДВФУ-920-2020

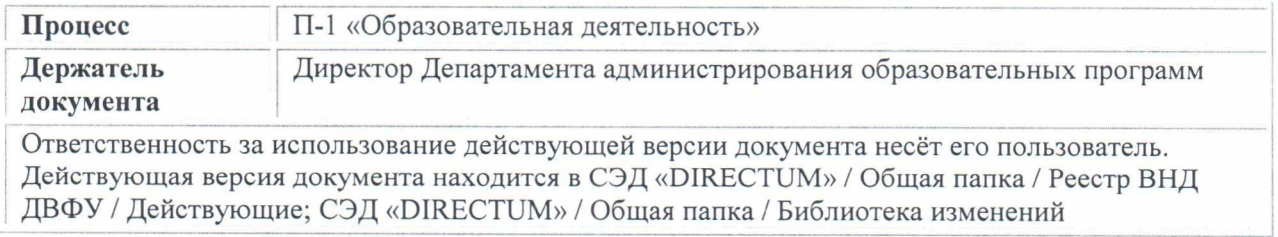

Владивосток 2020

#### **1. Общие положения**

1.1. Настоящий Временный порядок организации работы предметных комиссий по ликвидации академических задолженностей в электронной образовательной среде для обучающихся по образовательным программам высшего образования (бакалавриата, специалитета, магистратуры) в ДВФУ (далее - Временный порядок) определяет временный порядок организации работы предметных комиссий по ликвидации академических задолженностей в электронной образовательной среде для обучающихся по образовательным программам высшего образования (бакалавриата, специалитета, магистратуры) в федеральном государственном автономном образовательном учреждении высшего образования «Дальневосточный федеральный университет» (далее - ДВФУ/Университет).

Настоящий Временный порядок утверждается на период действия мер по предупреждению распространения новой коронавирусной инфекции.

Настоящий Временный порядок утверждается на период действия мер по предупреждению распространения новой коронавирусной инфекции.

1.2. Требования настоящего Временного порядка распространяются на всех участников образовательного процесса и являются обязательными для исполнения.

1.3. При разработке настоящего Временного порядка использованы следующие нормативные документы:

1.3.1 Указ Президента Российской Федерации от 02.04.2020 № 239 «О мерах по обеспечению санитарно-эпидемиологического благополучия населения на территории Российской Федерации в связи с распространением новой коронавирусной инфекции (COVID-19)»;

1.3.2 приказ Министра науки и высшего образования Российской Федерации от 02.04.2020 № 545 «О мерах по реализации подведомственными Министерству науки и высшего образования Российской Федерации организациями Указа Президента Российской Федерации от 2 апреля 2020 г. № 239»;

1.3.3 постановление Губернатора Приморского края от 18.03.2020 № 21-пг «О мерах по предотвращению распространения на территории Приморского края новой коронавирусной инфекции (COVID-19)»;

1.3.4 Федеральный закон Российской Федерации «Об образовании в Российской Федерации» от 29.12.2012 № 273-ФЗ;

1.3.5 приказ Министерства образования и науки Российской Федерации от 05.04.2017 № 301 «Об утверждении Порядка организации и осуществления образовательной деятельности по образовательным

программам высшего образования - программам бакалавриата, программам специалитета, программам магистратуры»;

1.3.6 письмо Министерства образования и науки Российской Федерации от 28.08.2015 № АК-2563/05«О методических рекомендациях» (вместе с Методическими рекомендациями по организации образовательной деятельности с использованием сетевых форм реализации образовательных программ);

1.3.7 Устав ДВФУ;

1.3.8 локальные акты ДВФУ.

1.4. В настоящем Временном порядке используются следующие термины, определения и сокращения:

Активности MS Teams - дисциплины учебного плана, по которым имеются академические задолженности у обучающихся;

ДАОП - Департамента администрирования образовательных программ;

Команды MS Teams - виртуальный учебный класс, созданный для кафедры/департамента с целью проведения заседаний предметных комиссий по ликвидации академических задолженностей;

Канал MS Teams - виртуальный учебный класс, созданный внутри команды MS Teams с целью дополнительного проведения внутри неё активностей (дополнительная чат-комната в команде);

МЕСтО ДАОП - Многофункциональный единый студенческий офис Департамента администрирования образовательных программ;

ОРУП ДАОП - отдел реализации учебного процесса Департамента администрирования образовательных программ;

Предметная комиссия - команда MS Teams;

MS Teams — кроссплатформенное централизованное пространство для организации командной работы и обучения, которое позволяет: организовать совместную работу обучающихся и преподавателей (лекции, практики, семинары и консультации); реализовать все возможные формы онлайн коммуникаций; подгружать образовательный контент из любых источников; интегрировать сторонние приложения и сервисы; осуществлять постановку и проверку заданий; проводить балльно-рейтинговую оценку успеваемости.

1.5. В случае возникновения ситуаций, не предусмотренных настоящим Временным порядком, применяются нормы действующего законодательства Российской Федерации в сфере высшего образования.

1.6. Документы, образующиеся в процессе реализации настоящего Временного порядка хранятся в подразделениях по месту возникновения в соответствии с утвержденной номенклатурой дел в установленном в ДВФУ порядке. Ответственность за управление документами возлагается на руководителей соответствующих структурных подразделений.

#### **2. Общий порядок ликвидации академических задолженностей**

2.1. Для ликвидации академических задолженностей приказом директора школы создаются предметные комиссии, состоящие не менее чем из двух профильных преподавателей, и председателя в каждой комиссии, за исключением преподавателей, которые вели соответствующую дисциплину и/или принимали зачет и/или экзамен по соответствующей дисциплине. Работа заседания предметной комиссии оформляется электронной ведомостью в 1С:Университет, а также сопровождаются аудиои/или видеозаписью. В случае возникновения технических сбоев в части аудио- и/или видеозаписи в ходе проведения заседания предметной комиссии председатель предметной комиссии оформляет данное заседание протоколом предметной комиссии в течении 10 рабочих дней с даты её проведения.

2.2. График проведения заседаний предметных комиссий формируется и утверждается директором школы. График проведения заседаний предметных комиссий направляется в Департамент администрирования образовательных программ для размещения на сайте ДВФУ в разделе «Ликвидация академических задолженностей», создания электронных ведомостей в 1С:Университет и информирования студентов.

2.3. По итогу проведения заседаний предметных комиссий школа готовит отчет по форме приложения к настоящему Временному порядку, основываясь на данных председателя комиссии. Отчет, подписанный директором школы, передается в Департамент администрирования образовательных программ в течение 5 рабочих дней с момента завершения каждой волны заседаний предметных комиссий.

2.4. В случае необходимости создания дополнительных предметных комиссий для студентов, ходатайствующих о невозможности участвовать на данных заседаниях по уважительным причинам, рассмотрение ходатайства о необходимости создания дополнительных предметных комиссий осуществляется сотрудниками ДАОП на основании, предоставленных студентами документов. ДАОП направляет запросы в школы для создания графиков дополнительных предметных комиссий. Графики дополнительных предметных комиссий также размещаются на сайте ДВФУ.

2.5. Результат проведения предметных комиссий фиксируется в электронной ведомости в 1С:Университет в день проведения заседания предметной комиссии.

2.6. Администратор образовательных программ МЕСтО ДАОП переносит в зачетную книжку положительный результат сдачи студентом дисциплины, исходя из данных ведомости в 1С:Университет.

2.7. Не сданная в установленные приказом по школе сроки академическая задолженность является основанием для отчисления студента из ДВФУ за невыполнение обязанностей по добросовестному освоению образовательной программы и выполнению учебного плана.

## **3. Использование элементов единой электронной образовательной среды для создания предметных комиссий ДВФ У**

3.1. Основной платформой для реализации проведения предметных комиссий является MS Teams. При этом приказом директора школы может быть закреплено использование иной электронной образовательной среды. За сопровождение иной электронной образовательной среды ответственной несет директор школы.

3.2. Для проведения заседаний предметных комиссий в ДВФУ создаются команды MS Teams. Основанием для создания команды MS Teams является наличие активностей MS Teams, которые формируются на основании графика заседаний предметных комиссий.

3.3. Команда в MS Teams создается сотрудниками отдела реализации учебного процесса Департамента администрирования образовательных программ (далее - ОРУП).

3.4. Сотрудник ОРУП ДАОП в созданную команду MS Teams добавляет заведующего кафедрой / директора департамента школы с правами владельца группы.

3.5. Заведующий кафедрой / директор департамента школы добавляет сотрудников из числа профессорско-преподавательского состава в созданную команду MS Teams.

3.6. Ссылка на созданную команду MS Teams размещается сотрудниками ОРУП ДАОП, в графике ликвидации академической задолженности, который публикуется на сайте ДВФУ.

3.7. Контингент обучающихся, имеющих академическую задолженность, вносится в соответствующую команду MS Teams администратором образовательных программ МЕСтО ДАОП.

3.8. Председатель предметной комиссии (или иное уполномоченное лицо кафедры/департамента) создает канал (дополнительная чат-комната в команде) MS Teams не менее чем за два дня до начала проведения комиссии:

«Команды» - открыть соответствующую команду - возле наименования команды «...» «Дополнительные параметры» - «Добавить канал» - «Название канала соответствующей дисциплины из графика заседания предметных комиссий» - «Конфиденциальность - «*Закрытый доступен только определенной группе участников команды*».

3.9. Председатель (или иное уполномоченное лицо кафедры/ департамента) создает собрание на дату и время согласно графику заседания предметных комиссий:

«Календарь» - «Создать собрание» - «Добавить название собрания» (название дисциплины, по которой будет комиссия) - «Указать дату и время» - «Добавить команду кафедры» - «Сохранить».

3.10. В указанное время согласно графику заседаний предметных комиссий и календарю MS Teams все участники переходят в канал MS Teams и присоединяются к собранию.

### **4. Правила проведения заседания предметных комиссий в электронной** образовательной среде с использованием MS Teams

### **4.1. Организационные правила поведения студента на заседании предметной комиссии MS Teams:**

4.1.1. Студент обязуется не передавать реквизиты доступа к своей корпоративной учетной записи третьим лицам.

4.1.2. Студент обязан обеспечить необходимые условия для проведения экзамена:

- достаточный уровень освещенности;

- низкий уровень шума;

- наличие документа, удостоверяющего личность пользователя (паспорт);

- отсутствие помех передачи видео- и аудиосигнала;

- выполнение технических требований к оборудованию пользователя.

4.1.3. Студент обязан использовать для идентификации оригинал документа, удостоверяющего его личность. Документ предъявляется в развернутом виде с возможностью его прочтения.

4.1.4. Студент обязан не покидать зону видимости веб-камеры во время выполнения задания.

4.1.5. Студент обязан самостоятельно не отключать микрофон и не снижать его уровень чувствительности к звуку во время заседания предметной комиссии. Отключение микрофона возможно, если председатель предметной комиссии сообщит об этом.

4.1.6. Студент обязуется во время заседания предметной комиссии использовать только одно средство вывода изображения (монитор, ТВ, проектор), одну клавиатуру, один манипулятор (компьютерную мышь, трекпойнт и др.).

4.1.7. Студент не имеет право привлекать помощь третьих лиц во время заседания комиссии.

4.1.8. Студент не должен отрывать взгляд от экрана с тестами более чем на 15 секунд во время тестирования (при наличии задания на заседании предметной комиссии в таком формате).

4.1.9. Студент не имеет права предоставлять доступ к компьютеру посторонним лицам во время заседания предметной комиссии.

4.1.10. Студент не имеет права во время заседания предметной комиссии использовать справочные материалы (книги, шпаргалки, записи), сотовые телефоны, пейджеры, калькуляторы, планшеты, дополнительные мониторы и компьютерную технику, кроме той, что непосредственно используется для участия в заседании предметной комиссии (по решению председателя предметной комиссии студентом могут быть использованы указанные предметы).

4.1.11. Студент не имеет права использовать программы (например, Word, Excel), приложения и сайты (например, yandex.ru, google.com) (по решению председателя предметной комиссии студентом могут быть использованы данные ресурсы).

4.1.12. Студент обязан выполнять инструкции председателя предметной комиссии.

4.1.13. Студент обязан немедленно сообщить председателю предметной комиссии о нарушениях настоящих правил, произошедших не по его вине.

4.1.14. Студент соглашается с тем, что председатель предметной комиссии вправе прервать процесс сдачи академической задолженности в случае нарушения настоящих правил либо нарушения этических норм студентом.

4.1.15. Студент соглашается с тем, что во время экзамена проводится аудио- и видеозапись.

4.1.16. Студент обязан перед началом заседания предметной комиссии ознакомиться с правилами п. 4 настоящего Временного порядка, которые размещаются на сайте ДВФУ.

4.2. В случае нарушения обучающимся правил проведения ликвидации академической задолженности председатель предметной комиссии имеет право признать результаты неудовлетворительными и прекратить прием академической задолженности у данного обучающегося.

**4.3. Порядок действий председателя предметной комиссии при проведении заседания в MS Teams:**

4.3.1. Подключиться к MS Teams, проверить звук и видеосвязь.

4.3.2. Дождаться всех членов предметной комиссии в команде MS Teams (канале MS Teams).

4.3.3. Предупредить студентов, что в ходе проведения комиссии может использоваться аудио- и/или видеозапись.

4.3.4. Включить аудио- и видеозапись (MS Teams: кнопка «...» - «Начать запись»).

4.3.5. Ознакомить студентов с правилами проведения заседания предметных комиссий в электронной образовательной среде с использованием MS Teams (раздел 4 настоящего Временного порядка). Порядок ознакомления с правилами председатель предметной комиссии определяет самостоятельно.

4.3.6. Ознакомить студента с ходом заседания предметной комиссии (в какой форме будет выдано задание, сколько времени будет отведено на выполнение, когда будет озвучен результат и т.п.).

4.3.7. Проверить документы, идентифицировать личность студента.

4.3.8. Начать заседание предметной комиссии и следить за выполнением правил раздела 4 настоящего Временного порядка для студента.

4.3.9. После завершения заседания предметной комиссии выключить аудио- и видеозапись (кнопка «Сохранить»).

4.3.10. Результаты проведения заседания предметной комиссии внести в электронную ведомость 1С:Университет.

4.3.11. Данные по итогу проведения предметных комиссий передать заведующему кафедрой / директору департамента / директору школы / иному уполномоченному сотруднику для подготовки общего отчета по школе.

4.3.12. Аудио- и/или видеозапись хранится у председателя предметной комиссии не менее 6 месяцев с даты заседания предметной комиссии.

#### **5. Управление Временным порядком**

5.1. Настоящий Временный порядок, изменения и дополнения к нему утверждаются Ученым советом ДВФУ.

5.2. Ответственность за поддержание настоящего Временного порядка в актуальном состоянии несет держатель документа.

5.3. Контроль за размещением на официальном сайте ДВФУ в сети Интернет актуальной версии Временного порядка осуществляет держатель документа.

5.4. Подлинник настоящего Временного порядка хранится в Отделе документационного обеспечения и контроля Организационноадминистративного департамента согласно утвержденной номенклатуре дел.

5.5. Порядок периодической проверки документа (внесения в документ изменений, прекращения его действия) определен Регламентом управления внутренними нормативными документами в действующей редакции.

5.6. Настоящий Временный порядок подлежит обязательной рассылке директорам школ, проректору по учебной работе, первому проректору.

5.7. Контроль за исполнением требований настоящего Временного порядка в ДВФУ возлагается на держателя документа.

Приложение к Временному порядку организации работы предметных комиссий по ликвидации академических задолженностей в электронной образовательной среде для обучающихся по образовательным программам высшего образования (бакалавриата, специалитета, магистратуры) в ДВФУ

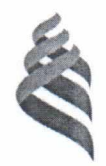

#### МИНИСТЕРСТВО НАУКИ И ВЫСШЕГО ОБРАЗОВАНИЯ РОССИЙСКОЙ ФЕДЕРАЦИИ Федеральное государственное автономное образовательное учреждение высшего образования **«Дальневосточны й федеральный университет»**

(ДВФУ)

Per. от  $\mathbb{N}_{\scriptscriptstyle 2}^{\scriptscriptstyle 0}$ 

# **Отчет**

#### **о проведении первой/второй волны заседаний предметных комиссий**

(наименование структурного подразделения)

**ФИО студента Наименование дисциплины Дата проведения заседания предметной комиссии ФИО Председателя Результат сдачи/несдачи студентом экзамена/зачета Примечание**

Директор школы Подпись И.О. Фамилия